学 習 がくしゅう パソコン(Chrome Book)を使った つか 夏休み なつやす の学習 がくしゅう について

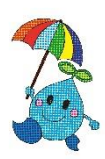

令和 れいわ 5年度 ねんど 井 い 泉 いずみ 小学校 しょうがっこう

がい。。<br>**学 習パソコンは「学 習用」として羽生市から貸し出されるものです。また、**使用する時間は

30分を自安に細かく休憩を取るなど工夫して活用しましょう。

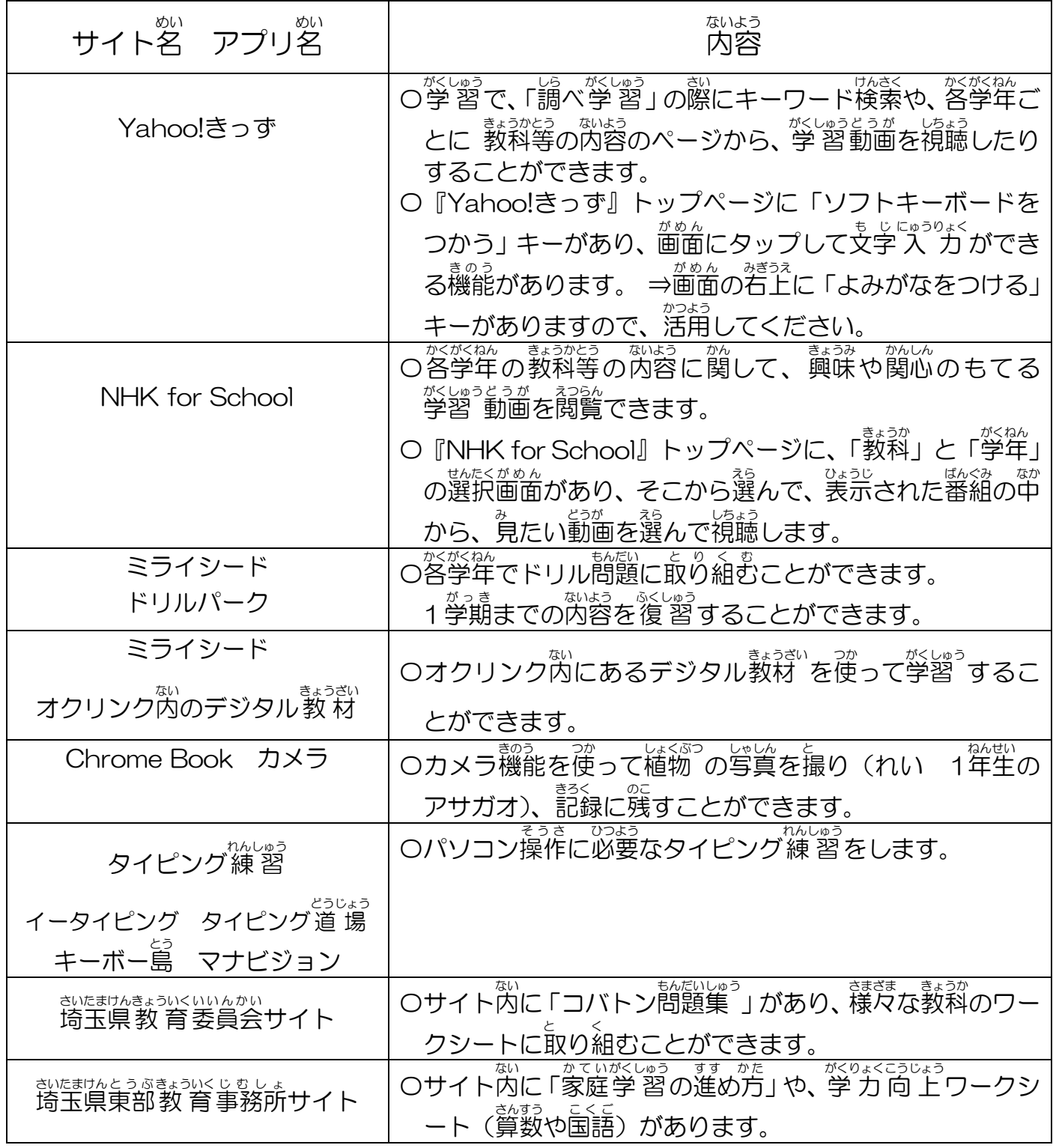

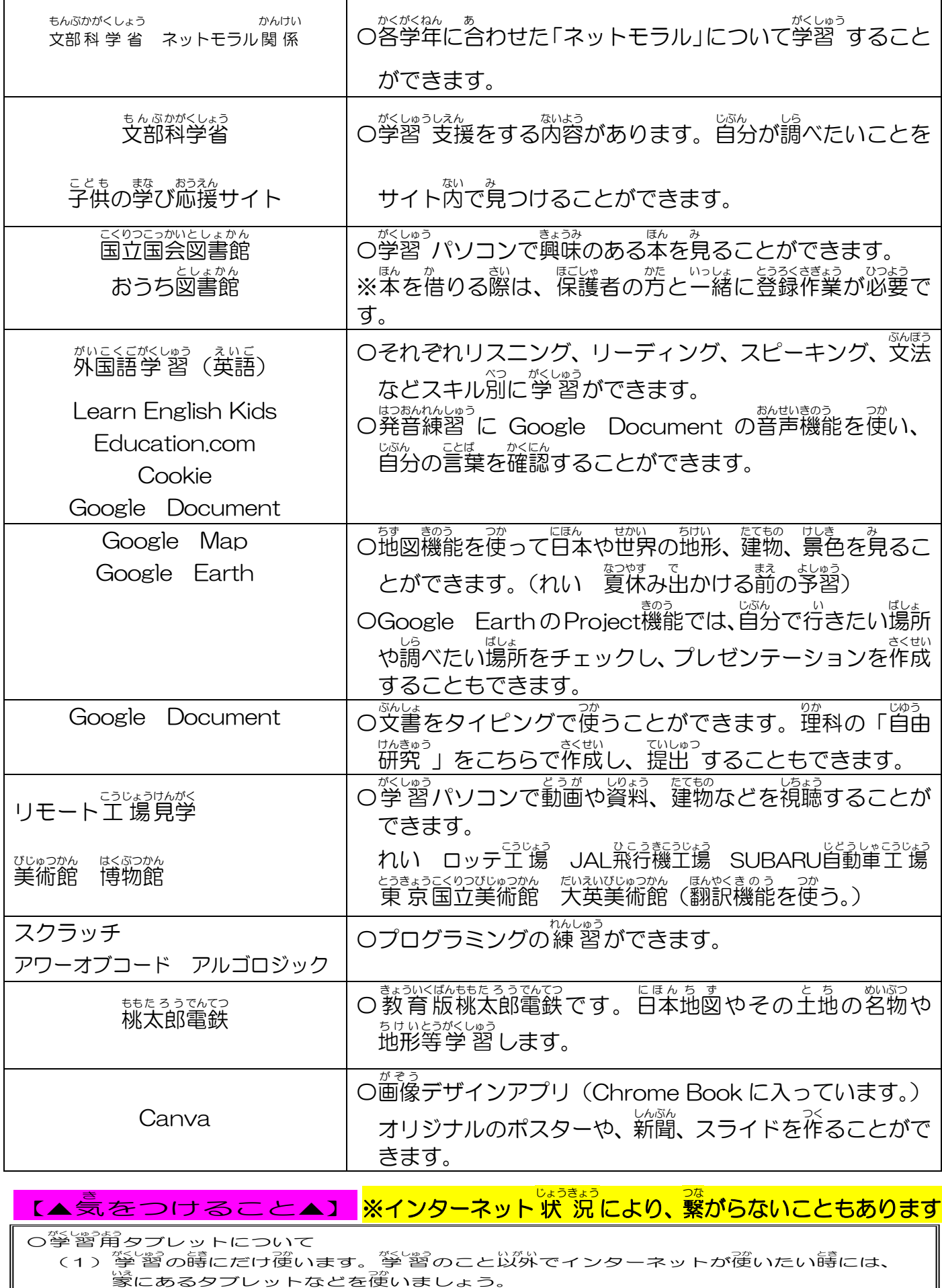

## <u><br>※インターネット 状 況により、 繋がらないこともあります。</u> 【▲気をつけること▲】

**○<sup>がくしゅう</sup>角タブレットについて** 

 $\overline{a}$ 

。<br>『学習の時にだけ使 がくしゅうのこと以外 いがいでインターネットが使い つか たい時 ときには、 家 いえにあるタブレットなどを使い つか ましょう。 (1 )<sup>"</sup>学"習の嵵にだけ<sup></sup>(います。<br>(2)ログィン巻やパスワードな<br>(2)ログィン巻やパスワードな<br>(3)勝手に他人のログイン巻と<br><mark>予期 しないトラブルが起</mark>

(2)ログイン名 めいやパスワードなどは他 ほかの人 ひとに教 おしえません。

、ニ、 。」。<br>(3)勝手に他人のログイン名とパスワードでログインはしません。

## 。<br>予期しないトラブルが起きることもあります。 、<sub>ワードなどは</sub><br>スワードなどはス<br>**ブルが<sub>起きる</sub><br>サって使い**

ルールやマナーを守って<sup>*欲*</sup>いましょう。